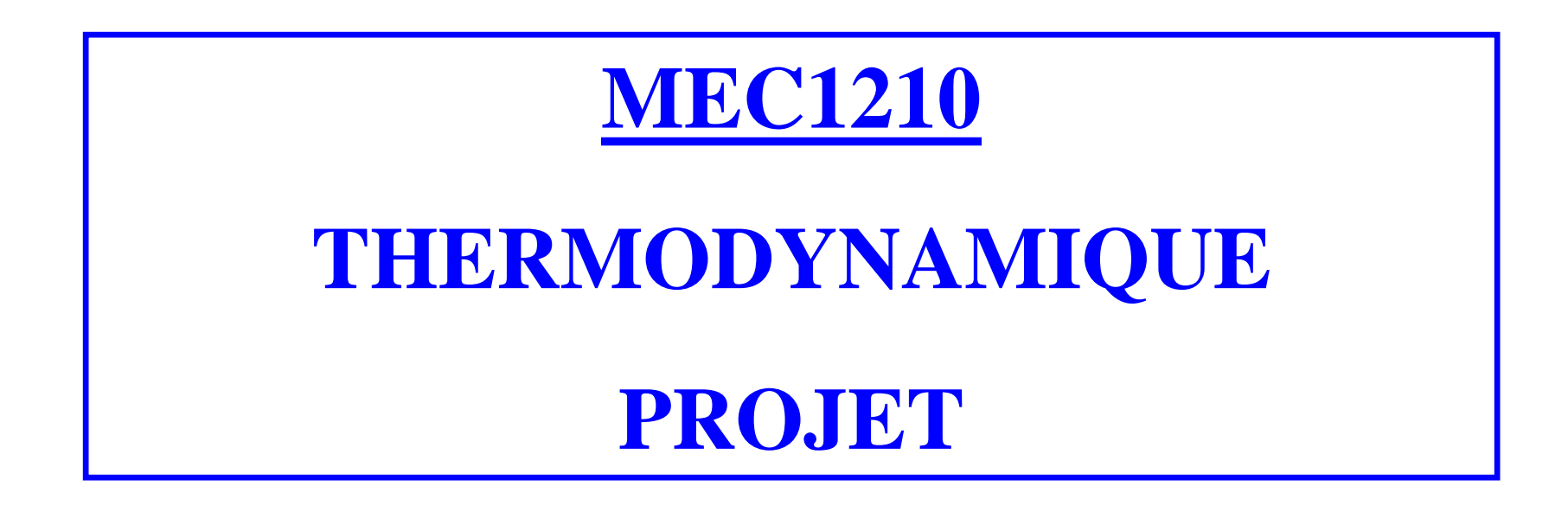

# **RENCONTRE # 2 Cycle de Carnot et cycle Rankine**

## **PROCÉDURE DE REMISE DU TRAVAIL**

- 1) Il est demandé aux étudiants de déposer le programme EES dans le site **Moodle** avant la prochaine rencontre du projet.
- 2) On vous demande de nommer le fichier contenant le programme EES en utilisant le **numéro matricule** des 2 étudiants de l'équipe et en les séparant par un tiret (le plus petit numéro en premier). Exemple : 2222222-3333333.EES
- 3) Vous devez déposer **un seul fichier** par équipe de 2 étudiants.
- 4) Pour les étudiants qui n'auront pas fait cette tâche, ils se verront **retirer 1 point** sur la note globale du projet (20 points).
- 5) Assurez vous que le programme EES **fonctionne** correctement (permette le calcul)
- 6) Vérifiez les **dates et heures limites** du dépôt !!

## **IDENTIFICATION DU TRAVAIL**

Au début du programme EES vous devez vous identifier afin d'éviter les erreurs. Méthode imposée :

```
E<sub>Es</sub> Equations Window
                                                                               \Sigma同
 "! COURS MEC1210 : PROJET THERMODYNAMIQUE "
 "TRAVAIL#1
 TRAVAIL FAIT PAR : MARIE TREMBLAY (2222222)
                       PIERRE SIMARD (3333333)
 Début du programme "
X Line: 13 Char: 1 Wrap: OI Insert Caps Lock: (SIC kPa kJ mass de Warnings: Unit Chk: OI Comp
```
## **NOTION DE PRESSION**

#### **- Pression barométrique**

différence entre la pression de l'air ambiant et la pression nulle

#### **- Pression de vide**

pression plus faible que la pression atmosphérique ('*vacuum')* 

#### **- Pression absolue**

pression totale incluant la contribution de la pression atmosphérique

#### **- Pression manométrique**

pression s'exerçant en surplus de la pression atmosphérique

### **- Pression différentielle**

différence entre deux pressions

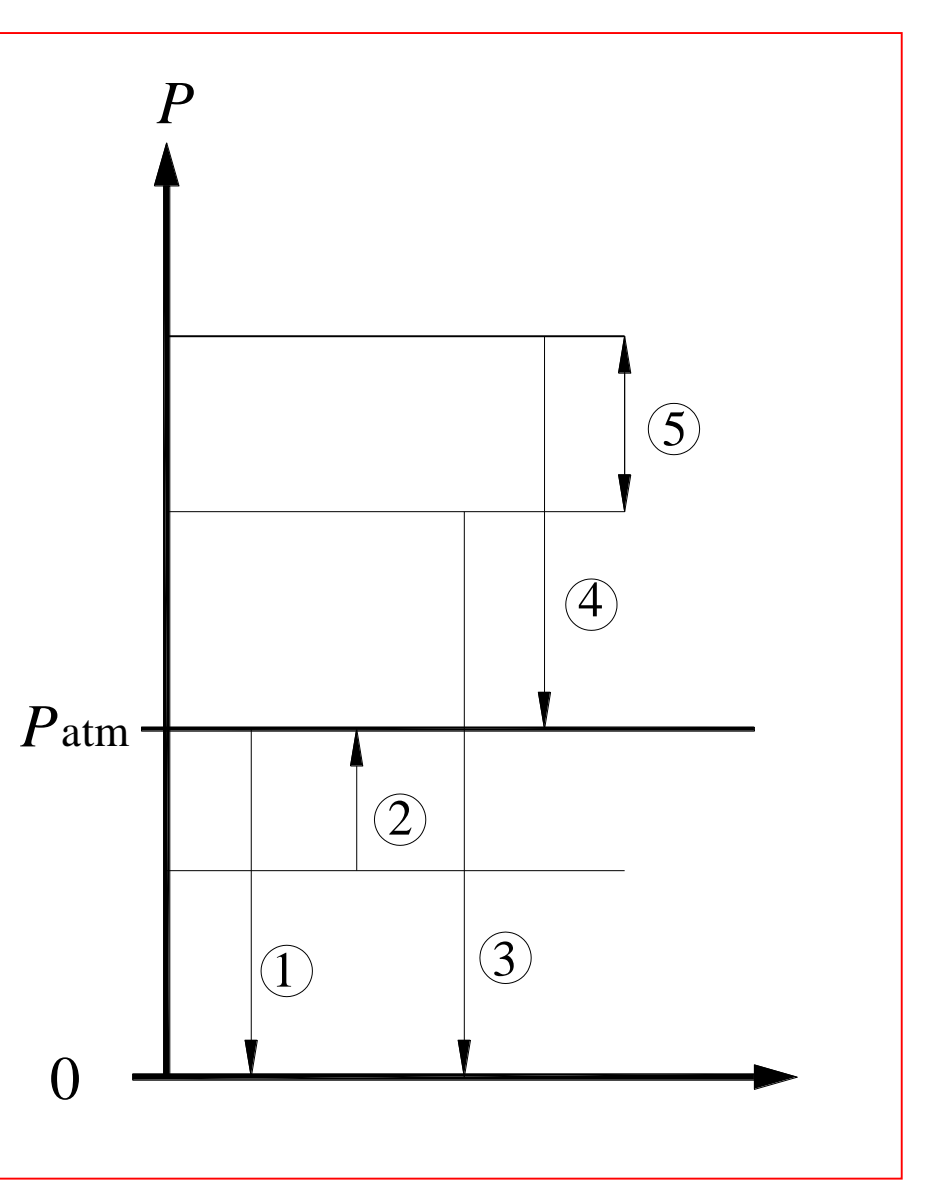

## **TRANSFORMATION DE LA CHALEUR EN TRAVAIL**

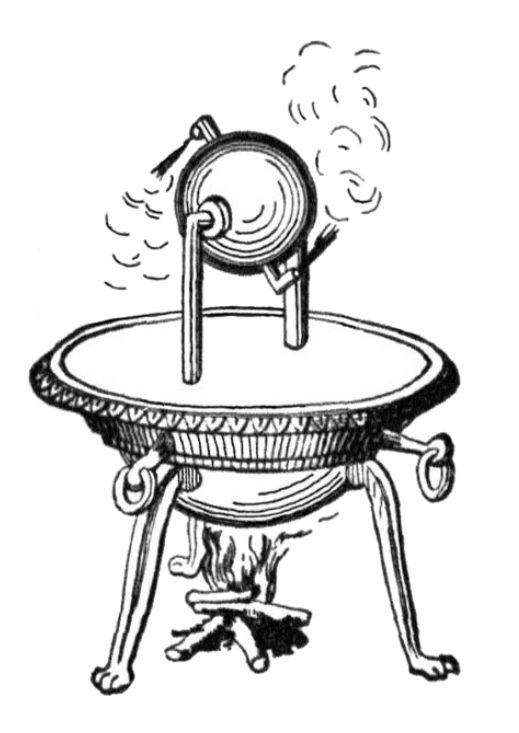

Héron d'Alexandrie conçut et construisit au Ier siècle après J.C. son éolipyle qui, bien que considérée comme un jouet du fait de sa faible puissance, n'en était pas moins un moteur à vapeur, à réaction.

L'Écossais James Watt (1736-1819) modifie la machine à vapeur de Newcomen et développe plusieurs nouvelles composantes :

- o Jonction à mouvement parallèle
- o Chambre de condensation séparée
- o Régulateur de vitesse à boules (utilisé sur les moulins)
- o Isolation du cylindre de vapeur
- Piston à double action

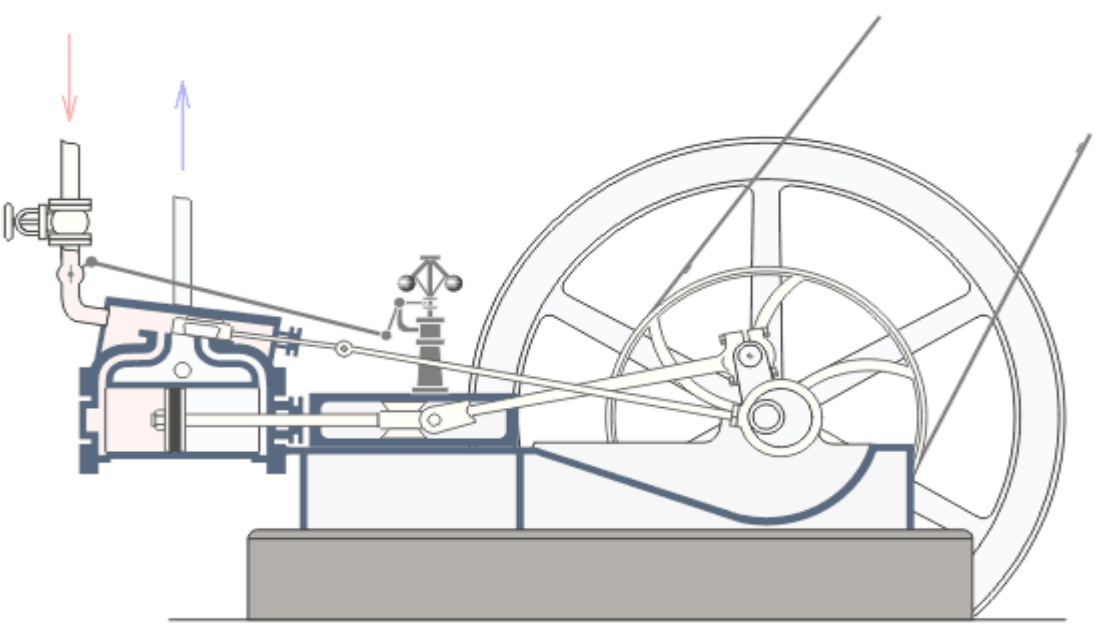

## **CYCLE DE CARNOT**

Cycle de production d'énergie composé de quatre évolutions idéales (*réversibles)* pour décrire un moteur thermique optimal.

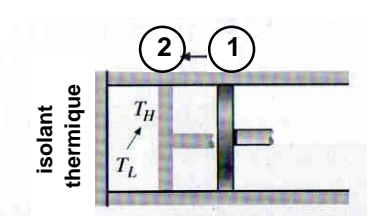

 $é$ volution  $1\rightarrow 2$ 

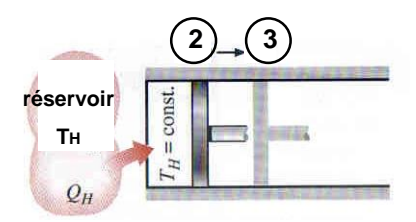

**évolution 23**

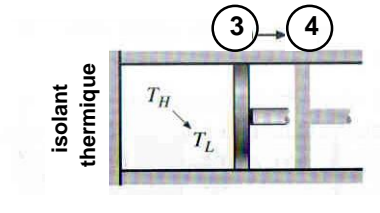

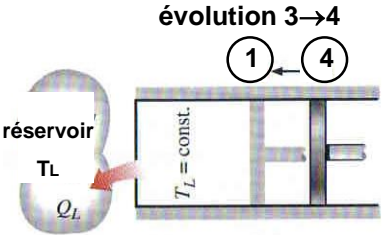

**évolution 41**

**Compression adiabatique quasi-statique, sans pertes (isentropique)**

**Expansion isothermique quasi-statique. Transfert de chaleur réversible au système**

**Expansion adiabatique quasi-statique, sans pertes (isentropique)** 

**Compression isothermique quasi-statique. Transfert de chaleur réversible à l'environnement.**

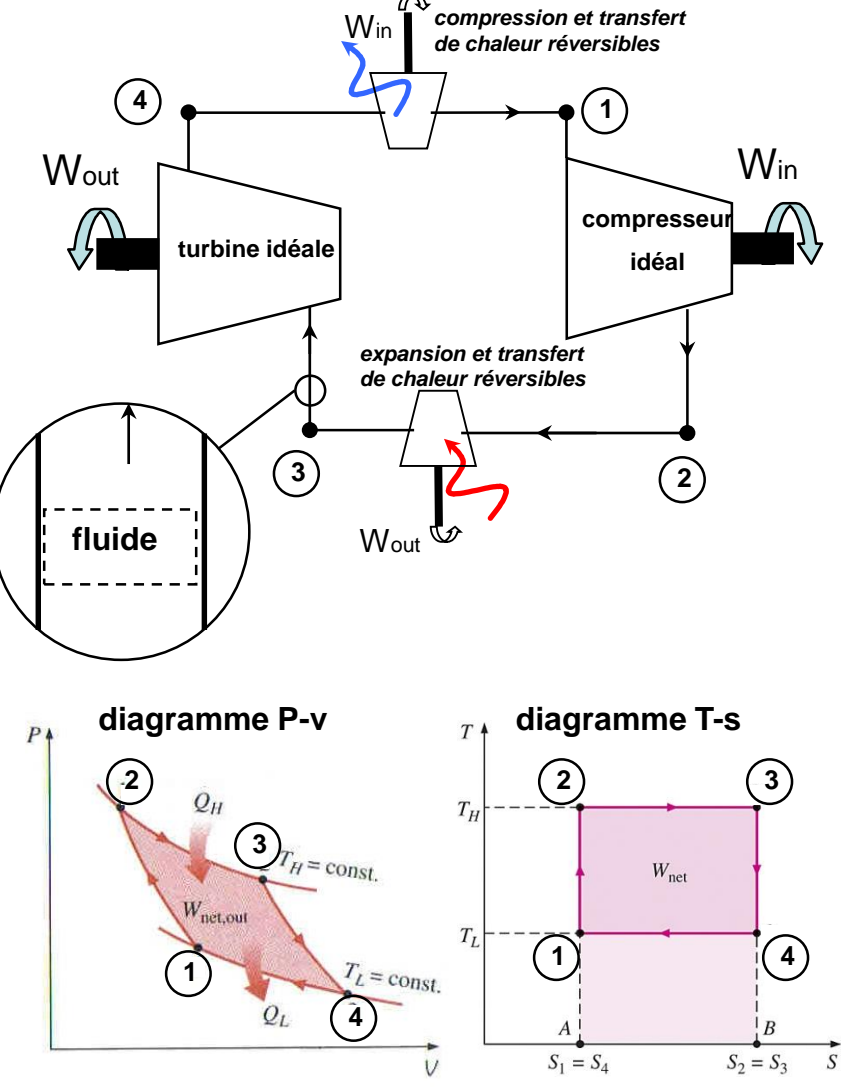

6

## **CYCLE CARNOT À VAPEUR**

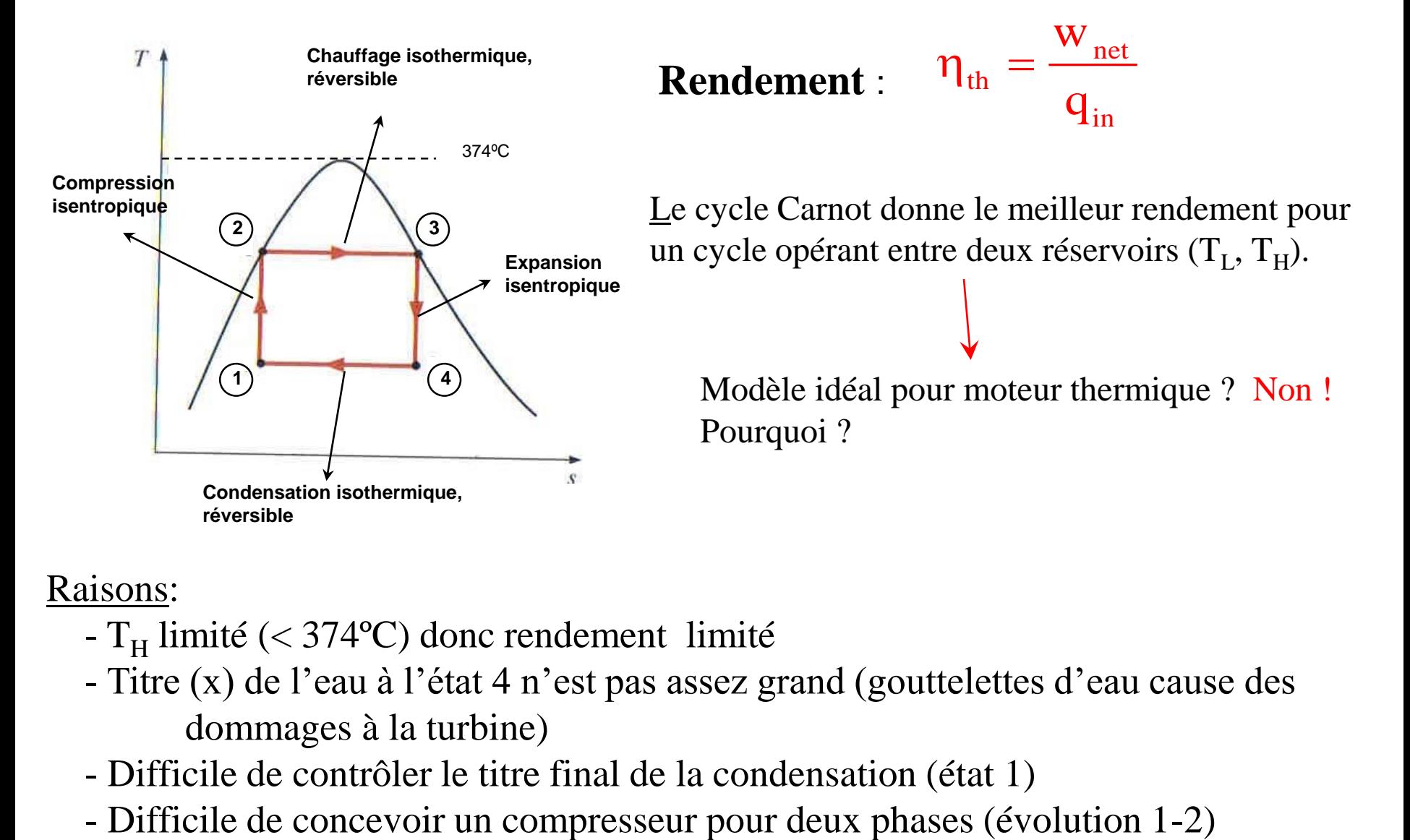

#### Raisons:

- T<sub>H</sub> limité (< 374°C) donc rendement limité
- Titre (x) de l'eau à l'état 4 n'est pas assez grand (gouttelettes d'eau cause des dommages à la turbine)
- Difficile de contrôler le titre final de la condensation (état 1)
- 

# **CYCLE RANKINE ÉLÉMENTAIRE**

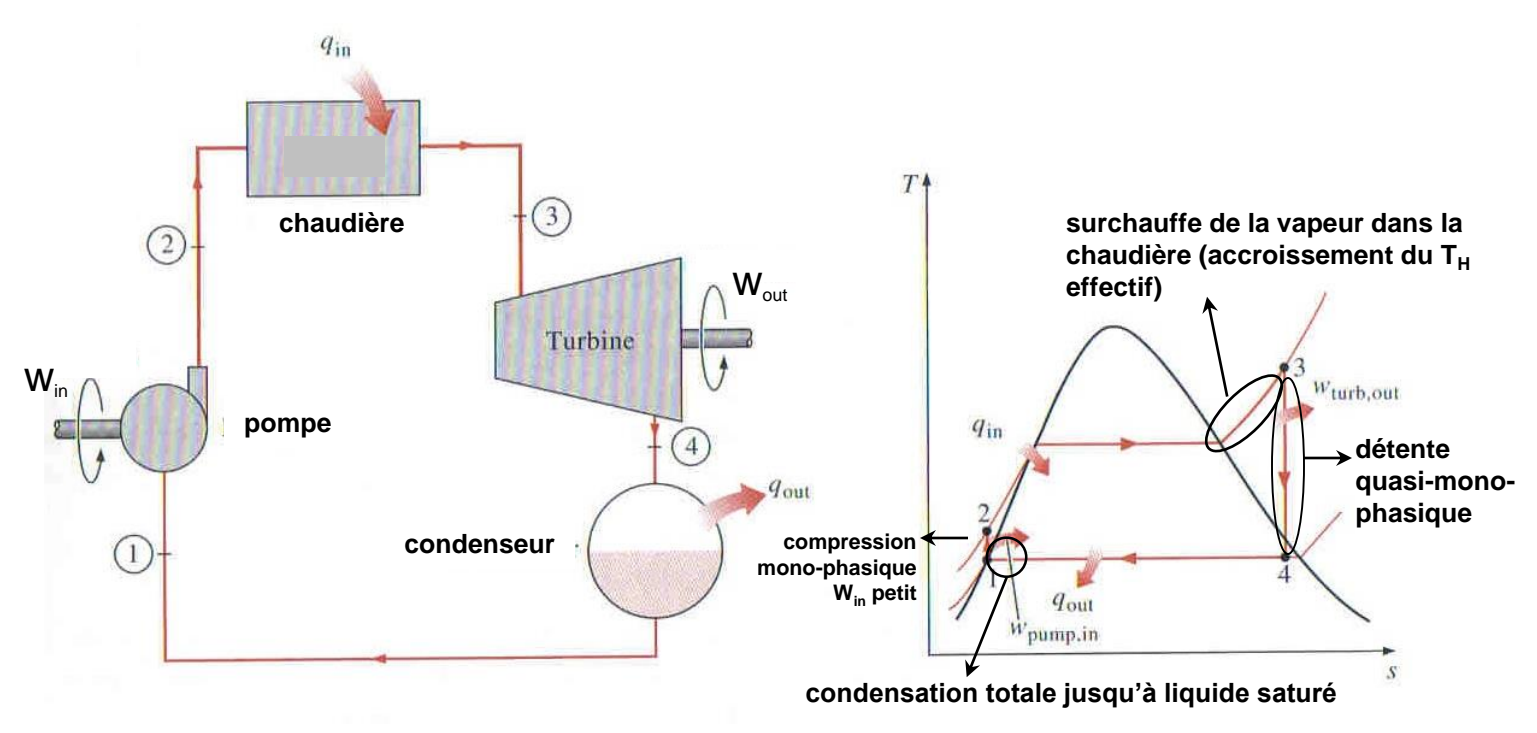

Évolution  $1 \rightarrow 2$ : compression isentropique du liquide saturé (**pompe**)  $w_{in} = h_2 - h_1$ 

Évolution  $2 \rightarrow 3$ : addition de chaleur à pression constante (**chaudière**)  $q_{in} = h_3 - h_2$ 

Évolution  $3 \rightarrow 4$ : expansion isentropique à un mélange saturé de titre (*x*) élevé (**turbine**)  $W_{out} = h_3 - h_4$ 

Évolution  $4 \rightarrow 1$ : rejet de chaleur à pression constante (**condenseur**)

$$
\mathop q\nolimits_{out}= \mathop h\nolimits_4 - \mathop h\nolimits_1
$$

# **CYCLE RANKINE ÉLÉMENTAIRE**

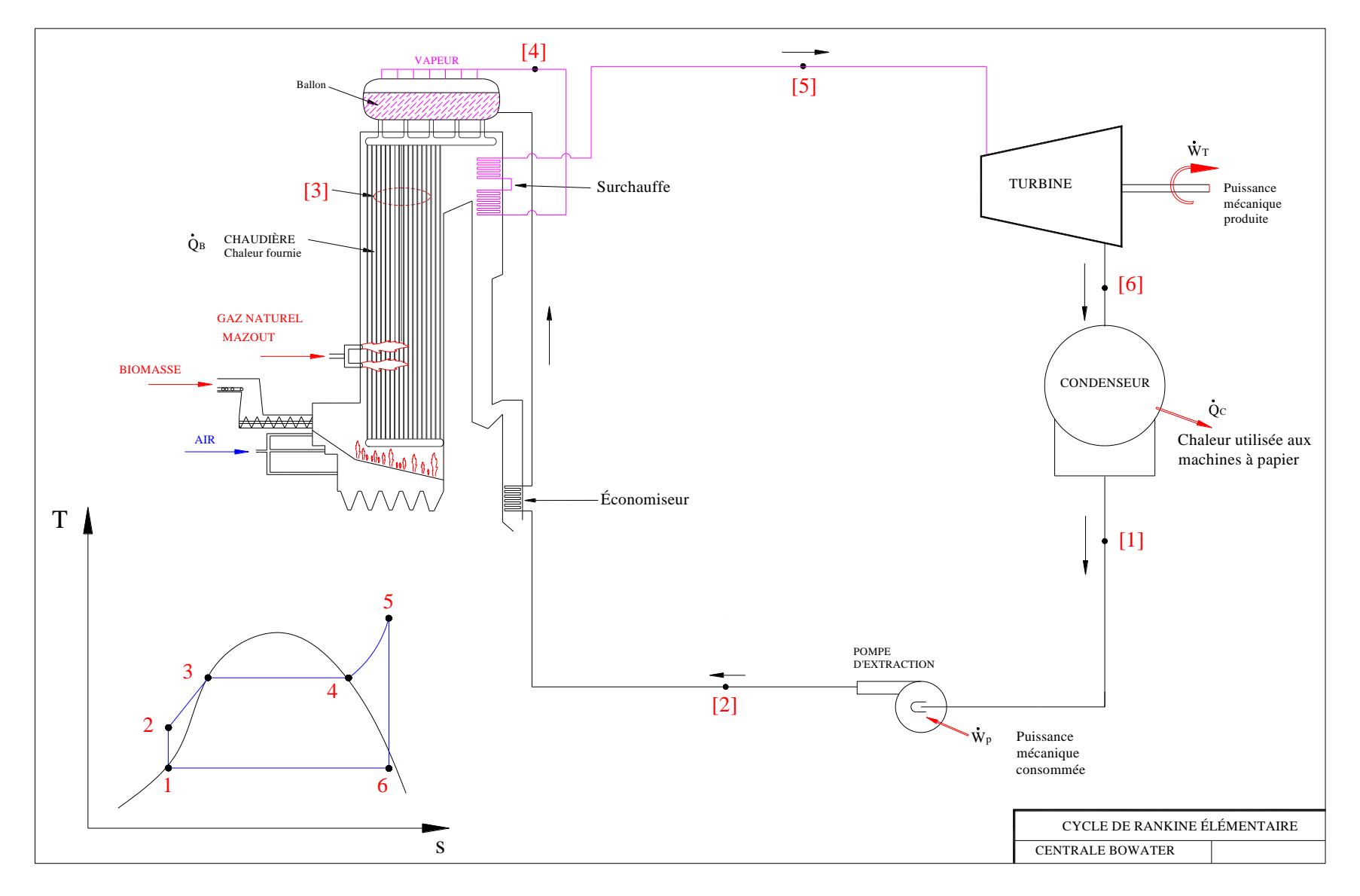

## **NOTION DE RENDEMENT THERMIQUE**

Rendement du cycle de Carnot :

$$
\eta_{th,Ca} = 1 - \frac{Q_L}{Q_H} = 1 - \frac{T_L}{T_H}
$$

Rendement du cycle de Rankine :

$$
\eta_{th,Ra} = \frac{W_{net}}{Q_{in}} = 1 - \frac{Q_{out}}{Q_{in}}
$$

## **TRAVAIL DEMANDÉ APRÈS LA 2<sup>e</sup> RENCONTRE**

Terminer le **programme EES de calcul** des paramètres thermodynamiques du cycle Rankine élémentaire (idéal).

Vous devez utiliser les données suivantes tirées du tableau de l'usine Bowater :

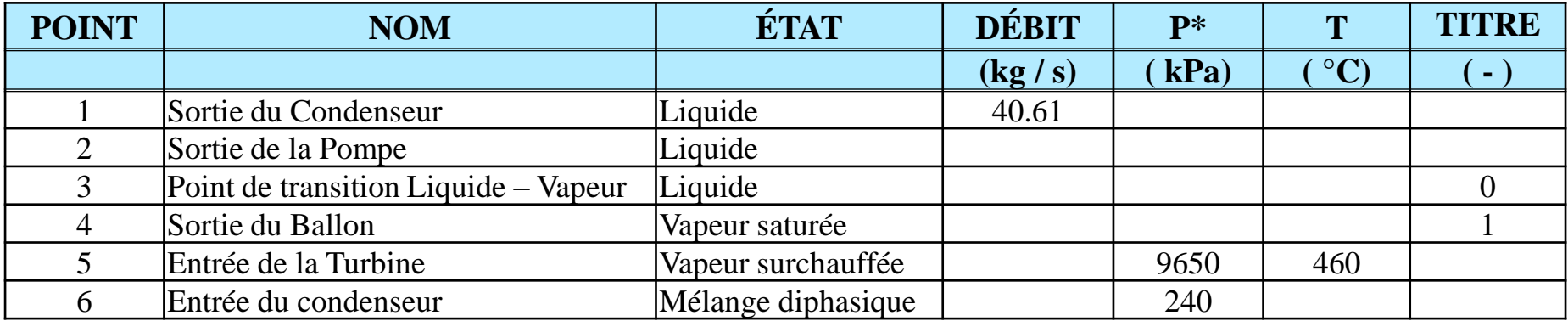

#### NOTES IMPORTANTES :

\*Toutes les pressions sont en valeur manométrique Pression barométrique de référence = 101.3 kPa Température de l'air ambiant = 20.0 °C

## **TRAVAIL DEMANDÉ APRÈS LA 2<sup>e</sup> RENCONTRE (suite)**

Vous devez utiliser les hypothèses suivantes :

- Le régime est permanent
- Les pertes de pression par frottement dans les conduites sont négligées
- Les pertes de chaleur sont négligées
- La chaleur fournie au fluide dans la chaudière (états [2] à [5]) se fait à pression constante
- La détente de la vapeur dans la turbine se fait selon une évolution isentropique
- La condensation de la vapeur se fait selon une évolution à pression constante
- Le fluide sort du condenseur sous forme de liquide saturé
- L'augmentation de pression par la pompe se fait selon une évolution isentropique

## **TRAVAIL DEMANDÉ APRÈS LA 2<sup>e</sup> RENCONTRE (suite)**

- **Calculer** les paramètres thermodynamiques aux différents points du cycle Rankine élémentaire
- **Construire le diagramme ( T – S )** (température entropie) de ce cycle de base. Ne pas oublier que la construction de ce diagramme nécessite que les paramètres soient sous forme de vecteurs ( ex : T[5] ).
- $\triangleright$  A partie des paramètres thermodynamiques, principalement les enthalpies (h), de chaque point **vous devez calculer** :
	- 1) La puissance consommée par la pompe circulatrice (kW) **W\_dot\_P = m\_dot[1] \* (h[2] - h[1])**
	- 2) La puissance brute de la turbine et la puissance nette du cycle (kW) **W\_dot\_T = m\_dot[5] \* (h[5] - h[6]) W\_dot\_net = W\_dot\_T - W\_dot\_P**
	- 3) Le taux de transfert de chaleur fournie par la chaudière (kW) **Q\_dot\_B = m\_dot[2] \* (h[5] - h[2])**
	- 4) Le taux de transfert de chaleur perdue au condenseur (kW) **Q\_dot\_C = m\_dot[6] \* (h[6] - h[1])**
	- 5) Le rendement thermique du cycle Rankine élémentaire (idéal) (%) **eta\_Rankine = ( W\_dot\_net / Q\_dot\_B ) \* Convert(- , %)**
	- 6) Le rendement du cycle de Carnot correspondant (utiliser l'air comme puits

de chaleur) (%) **eta\_Carnot = ( 1 - ( T\_a / T[5] ) ) ) \* Convert(- , %)** 

## **ÉTAPES DE DÉMARRAGE DE VOTRE TRAVAIL**

- Ouvrir le logiciel EES
- Définir les unités utilisées : SI K Base massique (kg) kJ kPa
- Écrire l'entête du travail (en commentaire) comprenant :

Titre - Nom prénom et matricule des étudiants Numéro du travail à remettre (de 1 à 5)

- Créer le tableau « Lookup Table » et y entrer les données (ce n'est pas un tableau de résultats)
- Dans la fenêtre « Equations » entrer les lignes d'assignation qui permettent de récupérer les données du tableau Lookup et convertir les °C en Kelvin
- Tous les paramètres doivent être sous forme Vecteurs : T[1]
- Calculer les paramètres thermodynamiques pour chaque point du cycle : Enthalpie - Entropie - Titre - etc ….
- Tracer le diagramme  $(T s)$  du cycle
- Calculer les paramètres globaux du cycle :

Puissance de la pompe - Puissance de la turbine à vapeur - etc ….

## **ÉTAPES DE DÉMARRAGE DE VOTRE TRAVAIL (suite)**

### Mode de solution par EES :

Solution du système d'équations :

- Résolution globalement lorsque l'ensemble des lignes d'équations est entré au programme
- Ce n'est pas une solution séquentielle, mais une solution globale
- Il ne faut pas connaître toutes les valeurs en un point pour pouvoir passer au point suivant

### Entrée des équations :

Pour chaque point : Certaines données sont accessibles -- Plusieurs données sont inconnues

Il faut travailler Point par Point en commençant par le point [1]

Attention pour le cycle élémentaire : Débit massique en [2] = Débit en [1] = ……. Il n'y a pas de pertes de masse ni de gain en aucun point Dans le programme EES la ligne définissant le débit massique en 2 devrait se lire ainsi : m\_dot[2] = m\_dot[1]

### Symboles à utiliser :

Température : T[1] ; Pression : P[1] ; Débit : m\_dot[1] ; Enthalpie : h[1] Titre :  $x[1]$  ; Densité : rho[1] ; Entropie :  $s[1]$ Puissance : W\_dot\_Pompe ; Taux de chaleur fournie: Q\_dot\_Générateur Rendement : eta\_Rankine